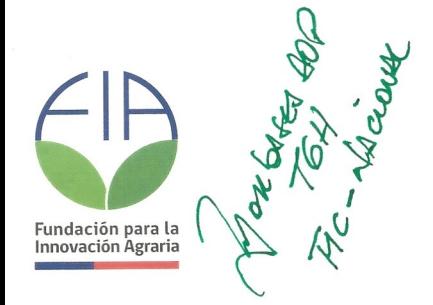

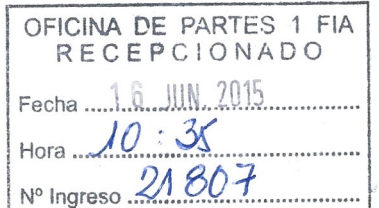

# **CONCURSO NACIONAl**

## **ESTUDIOS Y PROYECTOS DE INNOVACION AGRARIA 2014-2015**

# **PLAN OPERATIVO**

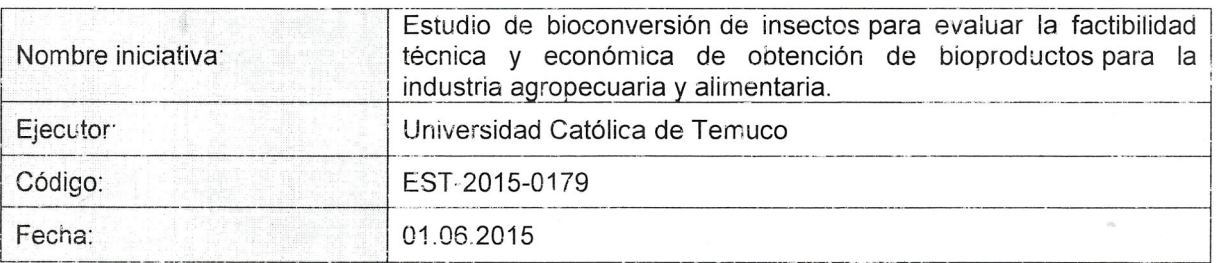

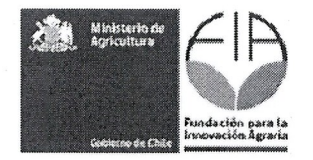

### **l a d e contenid o s**

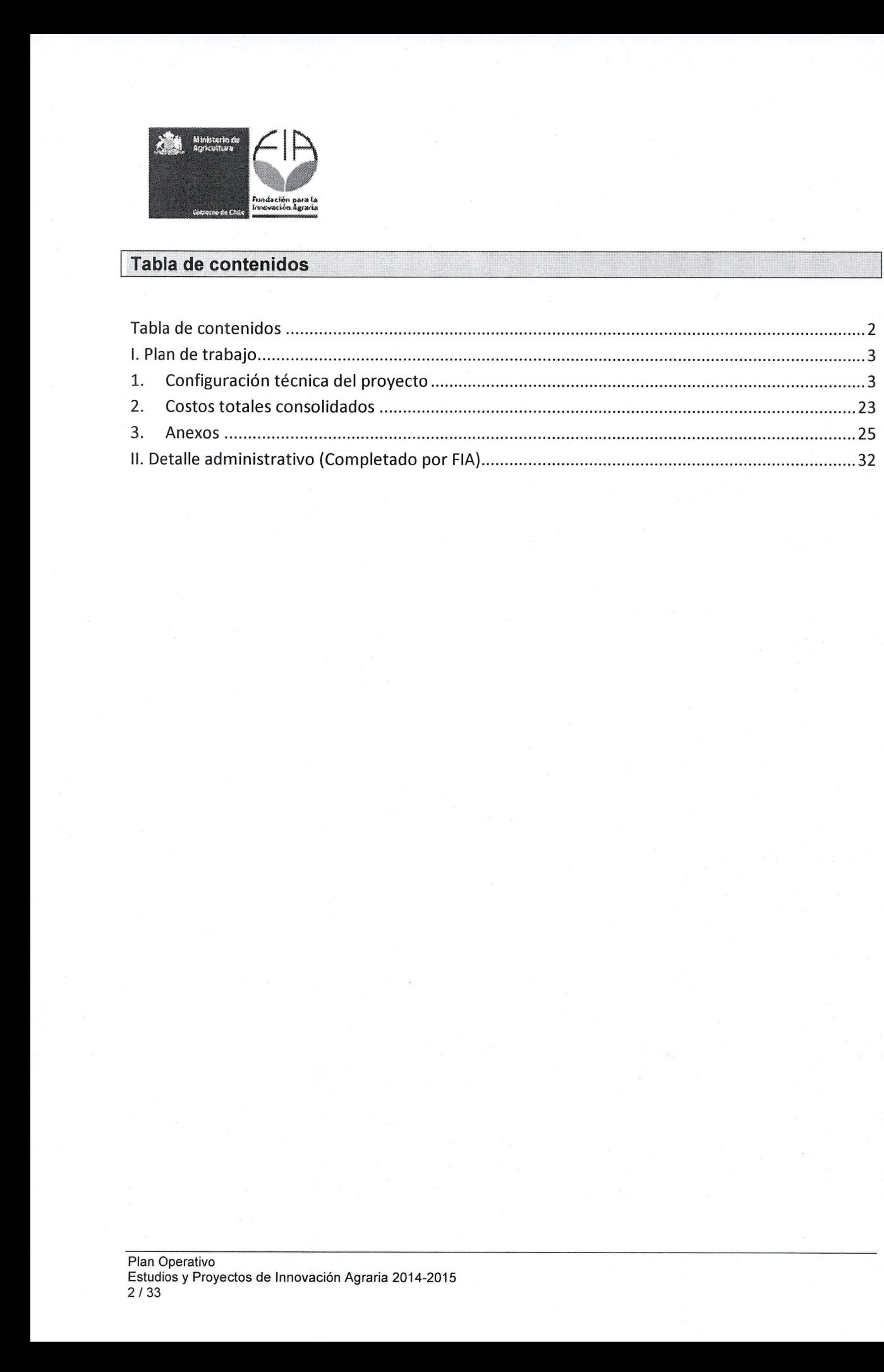

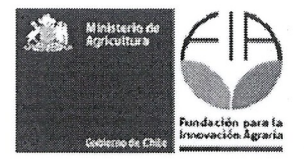

### **I. Plan de trabajo**

#### 1. **Configuraci6n tecnica del proyecto**

#### 1.1. Objetivos del proyecto

#### 1.1.1. Objetivo generail

Desarrollar un estudio de bioconversión de insectos para evaluar su factibilidad técnica y económica para la obtención de bioproductos a base de insectos para la industria agropecuaria y alimentaria.

#### 1.1.2. Objetivos especfficos<sup>2</sup>

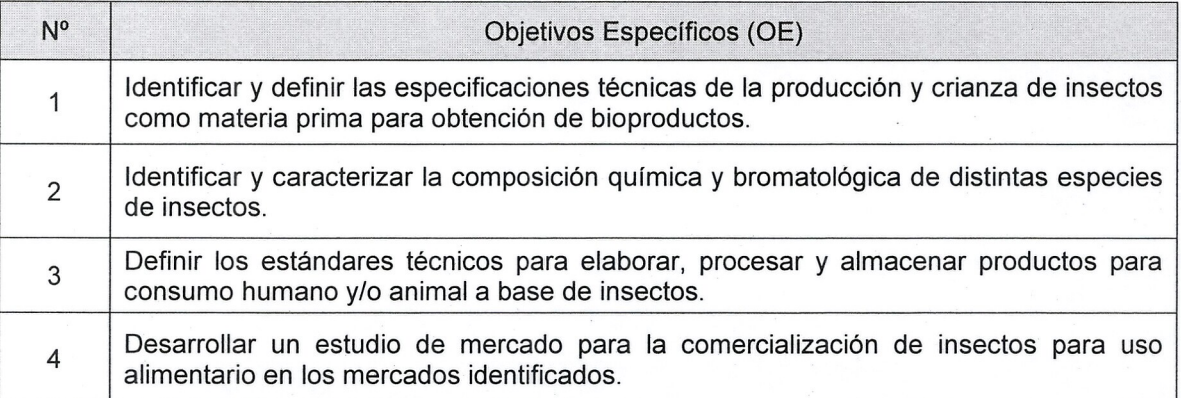

<sup>&</sup>lt;sup>1</sup> El objetivo general debe dar respuesta a lo que se quiere lograr con el proyecto. Se expresa con un verbo que da cuenta de lo que se va a realizar.

<sup>&</sup>lt;sup>2</sup> Los objetivos específicos constituyen los distintos aspectos que se deben abordar conjuntamente para alcanzar el objetivo general del proyecto. Cada objetivo especffico debe conducir a uno 0 varios resultados. Se expresan con un verbo que da cuenta de lo que se va a realizar.

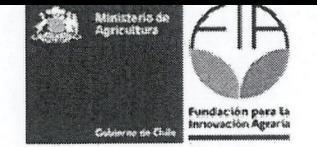

1.2. Resultados esperados e indicadores: Indique los resultados esperados y sus indicadores para cada objetivo específico de acuerdo a la siguiente tabla.

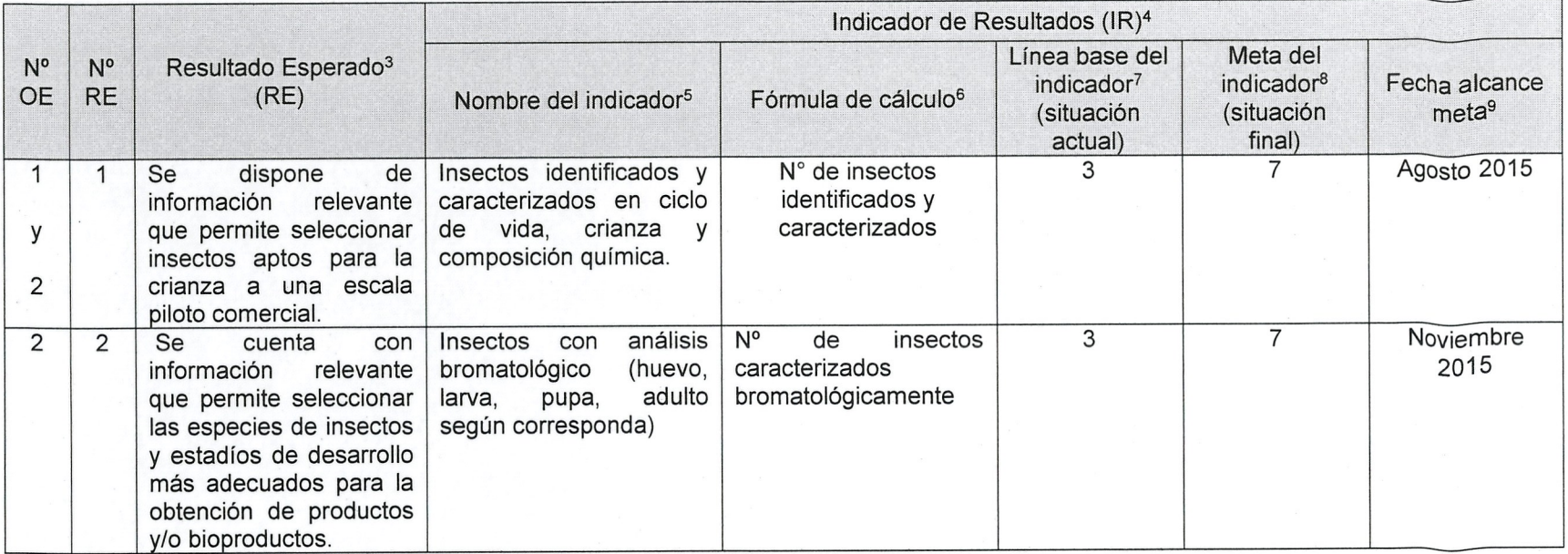

<sup>&</sup>lt;sup>3</sup> Considerar que el conjunto de resultados esperados debe dar cuenta del logro del objetivo general de la propuesta.

<sup>&</sup>lt;sup>4</sup> Los indicadores son una medida de control y demuestran que efectivamente se obtuvieron los resultados. Pueden ser tangibles o intangibles. Siempre deben ser: cuantificables, verificables, relevantes, concretos y asociados a un plazo.

<sup>&</sup>lt;sup>5</sup> Indicar el nombre del indicador en forma sintética.

<sup>&</sup>lt;sup>6</sup> Expresar el indicador con una fórmula matemática.

<sup>7</sup> Completar con el valor que tiene el indicador al inicio de la propuesta.

<sup>&</sup>lt;sup>8</sup> Completar con el valor del indicador, al cual se espera llegar en la propuesta.

<sup>&</sup>lt;sup>9</sup> Indicar la fecha en la cual se alcanzará la meta del indicador de resultado.

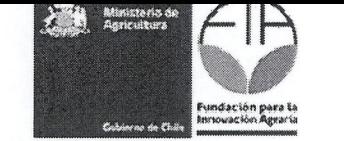

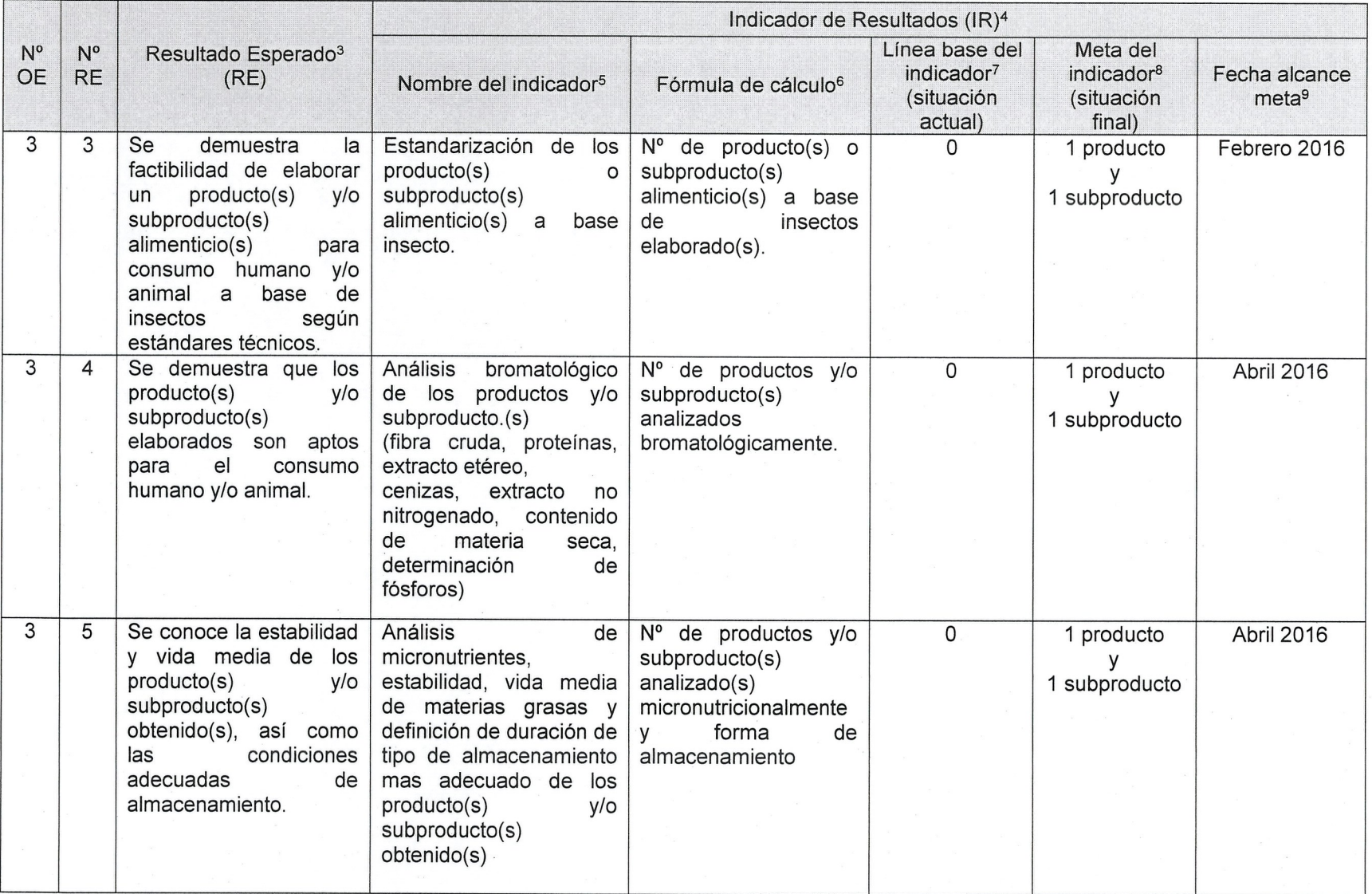

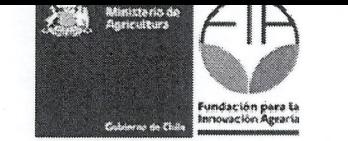

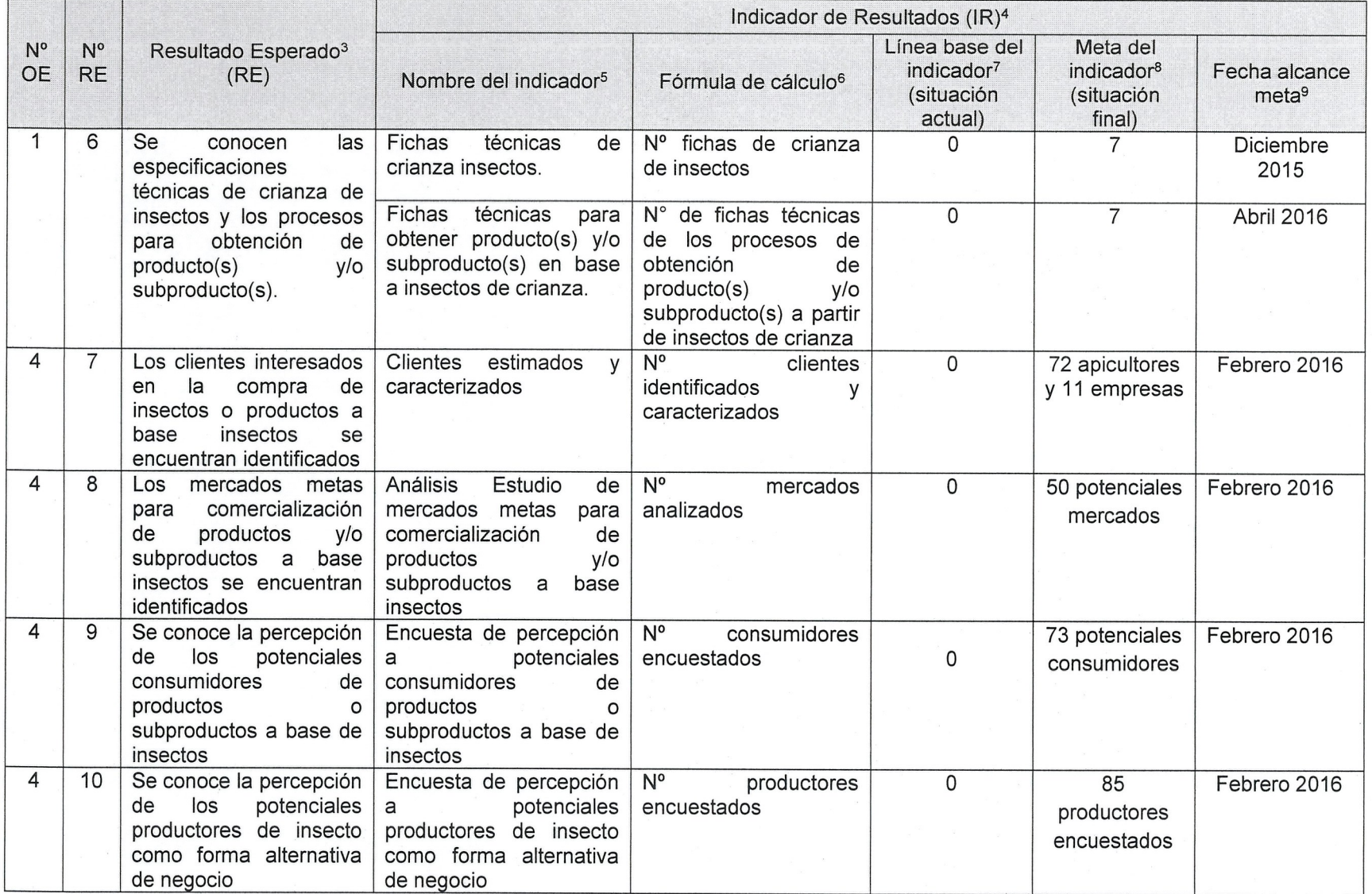

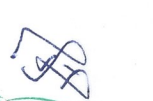

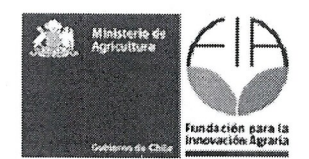

1.3. Indicar los hitos criticos para el proyecto.

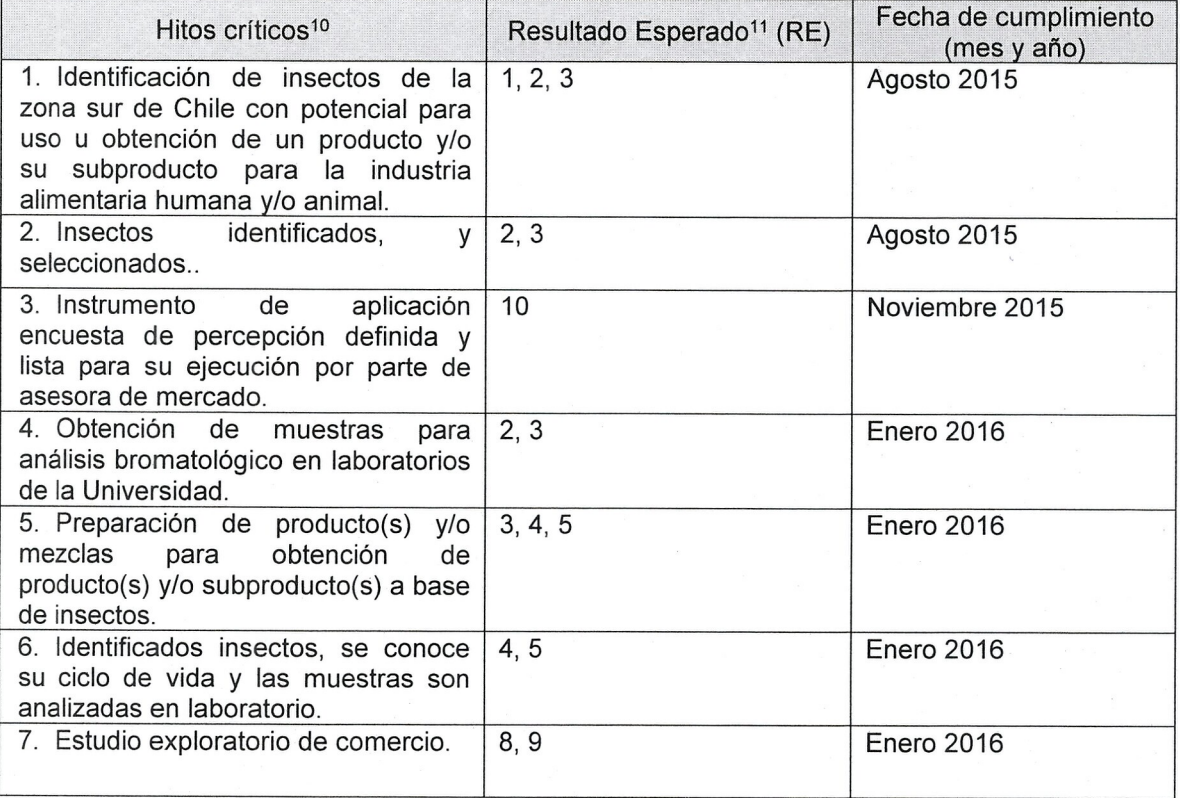

<sup>10</sup> Un hito representa haber conseguido un logro importante en la propuesta, por lo que deben estar asociados a los resultados de éste. El hecho de que el hito suceda, permite que otras tareas puedan llevarse a cabo. <sup>11</sup> Un hito puede estar asociado a uno o más resultados esperados y/o a resultados intermedios.

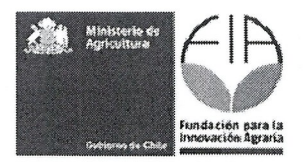

1.4. Metodo: identificar y describir los procedimientos que se van a utilizar para alcanzar cada uno de los objetivos especfficos del proyecto. (Incluir al final, las actividades de difusion y transferencia de los resultados del provecto) (máximo 8.000 caracteres para cada uno).

Método objetivo 1: Identificar y definir las especificaciones técnicas de la producción y crianza de insectos como materia prima para obtención de bioproductos.

Este objetivo implica estudiar y validar la produccion masiva de insectos incursionando en la búsqueda y validación de técnicas de crianza adaptadas a los insectos con potencial destino consumo humano, animal y/o bioconversión por lo cual se pretende estudiar parámetros básicos como: sustrato de desarrollo, condiciones ambientales de crianza, tiempo de desarrollo y costos.

**-Sustrato de desarrollo:** Cada especie de insecta tiene sus propios requerimientos alimenticios y esto lIeva a definir si es posible hacer crianzas en medios artificiales (dietas) 0 utilizar su sustrato natural (planta, granos, harina etc). Para este estudio se consideraran diferentes especies de insectos y por 10 tanto diferentes sustratos. Los insectos considerados a estudiar son:

*-Galleria mellon ella*

*-Acantoscelides obtectus*

- -Bruchus *pisorum*
- *-Ephestia kuehniella*
- *-Sitotroga cerealella*
- *-Hylamorpha elegans*
- *-Chilecomadia valdiviana*

La dieta en la cual serán mantenidos, se detalla en el siguiente cuadro.

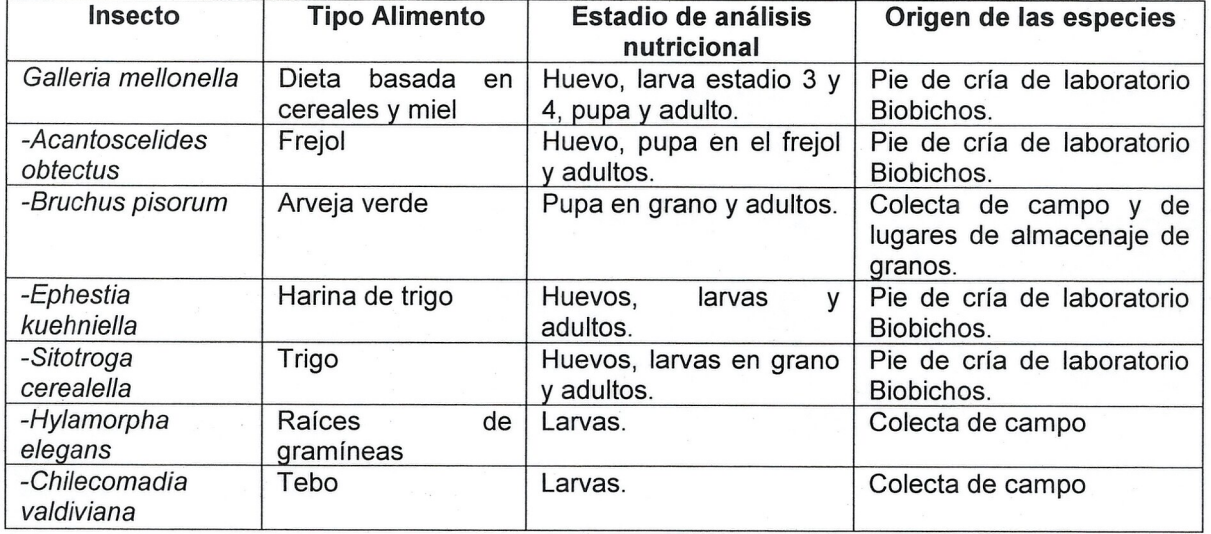

Insectos mantenidos en distintos sustratos alimenticios

Para el trasladado de insectos se utilizaran cajas plasticas mantenidas en frio. En el caso de insectos del suelo estos se transportaran con su sustrato de origen. Una vez establecido el sistema de crianza, se calculará la taza de conversión para cada insecto con respecto a su dieta siguiendo la metodologfa de Singh, (1976).

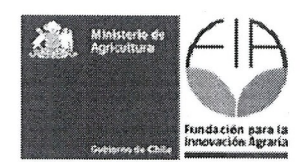

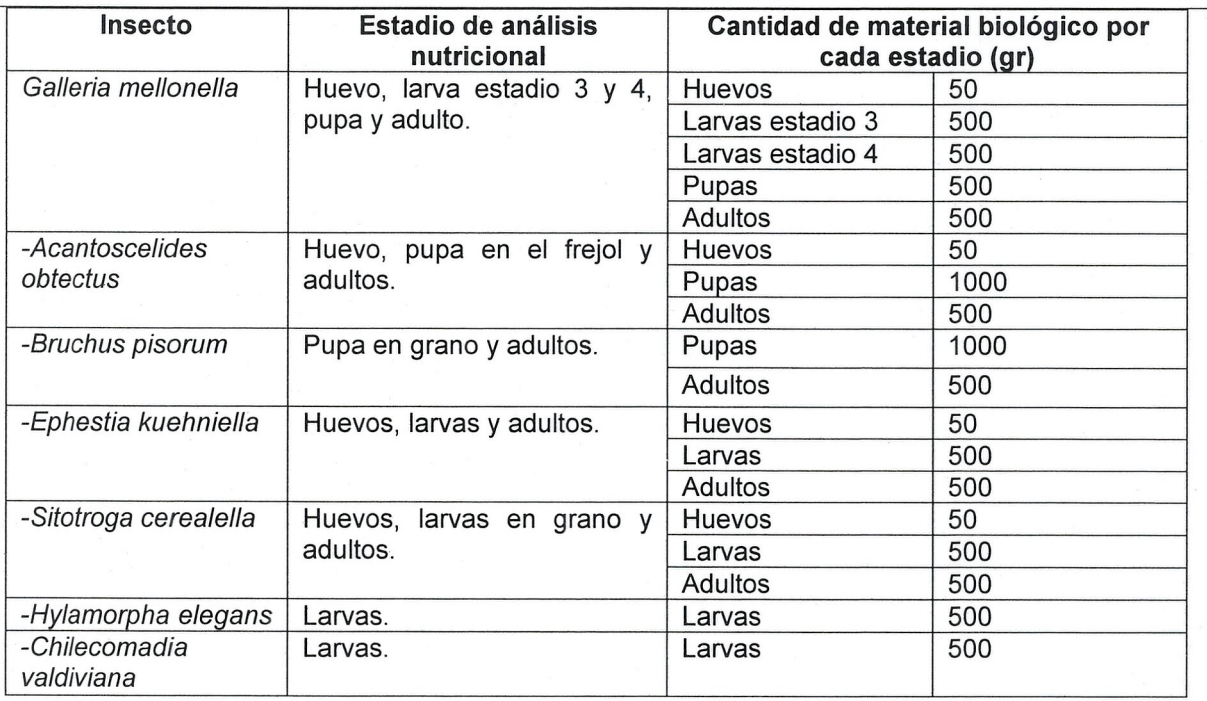

**-Condiciones ambientales:** Las crianzas de insectos en laboratorio requieren de condiciones especfficas de fotoperiodo, temperatura y humedad relativa y que son diferentes para que cada especie. El fotoperiodo, se determinará mediante reloj control fijando un fotoperiodo equivalente al verano 12:12; L:N con 4 tubos fluorescentes luz día; la temperatura se mantendrá con equipos de aire acondicionado a 24 °C durante todo el año y la humedad será de 60 % HR, mantenido con equipos de humidificación medido con higrostato a pilas. No se requiere medición de consumo de oxigeno ya que los insectos se mantienen en envases con aberturas de malla para la disponibilidad de aire, por 10 que no es un factor limitante.

Considerando el periodo de ejecución del estudio (1 año), en esta etapa solo se abocara a establecer sistemas de crianzas y evaluar los parámetros de desarrollo en la producción de cada especie de insectos. No habrá ensayos, solo se considerara la obtención de insectos y su crianza para estudiar las caracteristicas químicas de cada uno de ellos y determinar las especies con mayores propiedades nutricionales. La etapa de investigación para optimización de los métodos de crianza se hara en una segunda etapa a traves de un proyecto de investigaci6n. Entre los insectos considerados en este estudio no hay comportamientos de canibalismo a excepci6n de Ephestia que podrfa consumir huevos hermanos, sin embargo como se siembran en la dieta directamente, esto no ocurre.

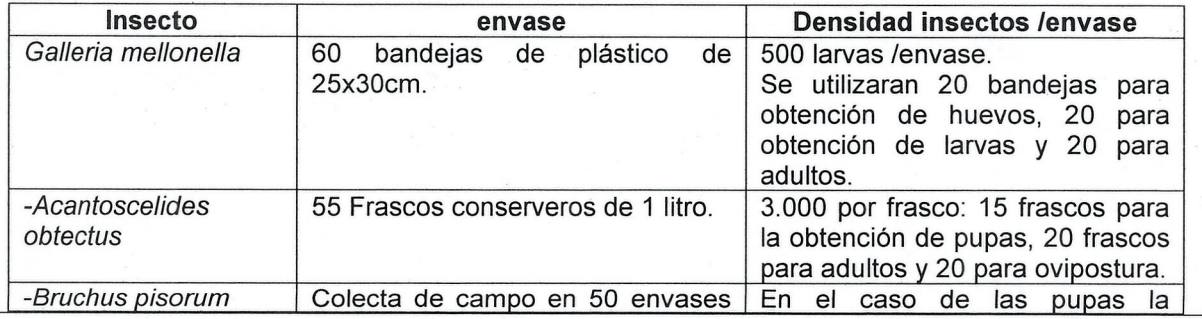

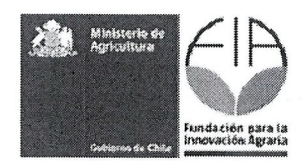

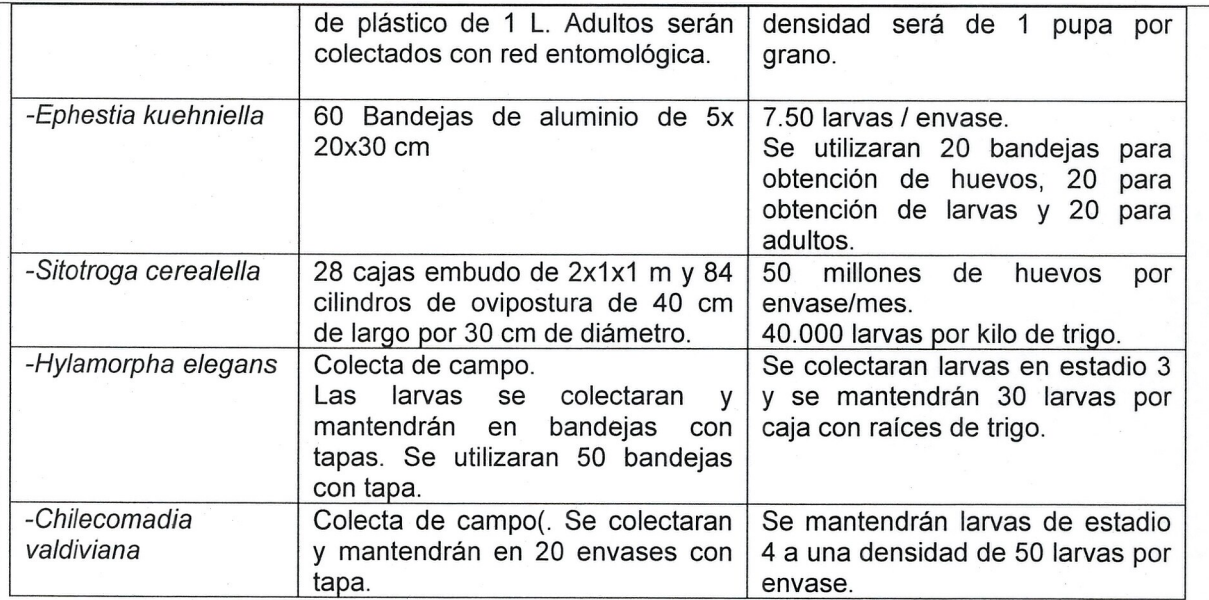

**-Tiempo de desarrollo para** cad a **especie de insecto:** Cad a especie de insecta posee un periodo de desarrollo distinto y que puede variar de acuerdo a las condiciones ambientales, particularmente, la temperatura. Algunas de estas especies poseen un cicio anual (univoltina) tal es el caso de *Chilecomadia valdiviana, Bruchus pisorum, Hylamorpha elegans,* 0 varios ciclos (multivoltina) *Galleria mellonella, Ephestia kuehniella, Sitotroga cerealella y Acanthoscelides obtectus.* Estos parametros (periodo de desarrollo y cicio de vida) seran considerados y medidos para su crianza en laboratorio.

**-Costos:** Los costos son de gran importancia en la definicion de la masificacion de un insecta ya que algunas especies necesitan de sustratos naturales como el caso de bruco de la arveja y la polilla del trigo. Otros en tanto se pueden criar con dietas artificiales como es el caso de la polilla de la cera. En todos los casos se debe considerar costos fijos para mantención de condiciones ambientales.

La crianza comercial de cualquiera de estos insectos podría requerir más mano de obra y/u otros materiales e insumos, es por ello que en el desarrollo del estudio se realzara un estudio de costos que determinará aquellos que son más relevante y críticos para la viabilidad económica del cultivo, (entre ellos los RRHH, el consumo electrico, de energia (calefaccion), alimentacion, asi como la inversion requerida en infraestructura, los costos variables y costos fijos). Estos antecedentes de producción y crianzas se considerarán en el estudio de las especies seleccionadas para realizar posteriormente una proyeccion escala de laboratorio a una unidad productiva que sea suficiente como para hacerla viable económicamente.

Dependiendo de cada especie el 0 los estadios seran determinados par la mayor disponibilidad de biomasa asi en:

*- Galleria mellonella:* Se dispondra de una crianza en laboratorio (pie de cria de Biobichos) de G. *mellonella* a partir de la cual periódicamente se colectará una muestra de 500 gr. de larvas y adultos además de 50 gr. de huevos para realizar los análisis requeridos.

*- Acantoscelides obtectus:* Se realizara una crianza en laboratorio (pie de cria de Biobichos) de bruco del frejol desde la que se seleccionará una muestra de un kilo de granos infestados, granos que presenten la ventana de emerqencia formada en la testa de la semilla. Estos granos seran

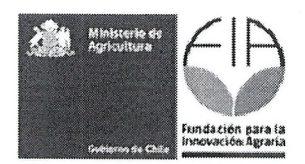

molidos para obtener una harina de porotos con larva-pupas de bruco, y que será analizada en su contenido nutricional comparado con harina de la misma variedad de poroto sin bruco. Además se evaluara el valor nutricional de 50 gr de huevos y de 500 gr de adultos.

*- Bruchus pisorum:* Dado que el bruco de la arveja se desarrolla en granos inmaduros de arveja, para los analisis se cosecharan arvejas obtenidas de campo infestadas naturalmente con bruco en las regiones del Bio Bio y La Araucania. Luego de separar el grano de la vaina se seleccionarán aquellos granos que presenten la ventana de emergencia formada en la testa de la semilla. Se analizara también el valor nutritivo de huevos y adultos.

*- Ephestia kuehnielJa:* Desde la crianza de polilla de la harina en laboratorio (pie de crfa de Biobichos) se seleccionarán 500 gr de larvas en su último estadio, para lo cual la harina proveniente de la crianza será tamizada con un harnero de 10 mesh. Se analizará también el valor nutritivo de huevos yadultos.

*- Sitotroga cerealelJa:* La crianza en laboratorio (pie de crfa de Biobichos) de *Sitotroga* se realizara en granos de trigo entero. Dado que todo el desarrollo larval se realiza dentro de los granos, para los análisis se utilizarán granos infestados molidos de trigo. Por otra parte, también se evaluará el contenido nutricional de huevos de la polilla los que serán obtenidos desde unidades de ovipostura y adultos.

*- Hylamorpha elegans:* Para la obtencion de larvas de *H. elegans* se realizaran colectas en otono en la provincia de Los Angeles, en suelos con infestaciones conocidas de larvas de pololo verde. 500 gr de estas larvas serán enviadas al laboratorio para su análisis.

*- Chilecomadia valdiviana.* Se utilizara larvas de gusano del Tebo obtenidas desde arboles infestados provenientes de la región de O'Higgins. 500 gr de larvas se enviarán al laboratorio para el análisis de su composición nutricional. Los gusanos se mantienen en aserrín y en refrigerador por más de un mes.

**Método objetivo 2:** Identificar y caracterizar la composición química y bromatológica de distintas especies de insectos.

Inicialmente se realizarán pruebas bromatológicas a las especies seleccionadas en sus diferentes estadios que sean de importancia para el estudio.

#### **Analisis bromatologico del insecta**

Los análisis bromatológicos serán llevados a cabo en los laboratorios de la Escuela de Agronomía de la Universidad Católica de Temuco.

Todos los analisis se realizaran por triplicado utilizando el metodo de AOAC (1998), La caracterizacion bromatológica se realizará en todos los estadíos de desarrollo del insecto (huevo, larva, pupa y adulto) para determinar cuál estado es el más nutritivo.

EI calculo para secar las muestras para hacer la harina a base de insecta sera en secado el cual se realizará en estufa con aire forzado a 60°C por 24 Hrs.

#### % **larvas secas = (g larva seca** *I* **9 larva humeda) \*100**

#### **Determinacion de humedad**

Se seguirá la metodología de la AOAC (AOAC, 1998) para la determinación de humedad en las muestras de insectos.

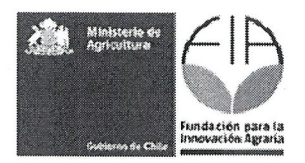

Se tomarán aproximadamente 1,0000 g. de insectos pesados en balanza analítica para cada muestra. Éstos se secarán en crisoles de porcelana previamente tarados, utilizando una estufa de secado a una temperatura de 103 +-2°C hasta peso constante, durante 8 a 24 hrs.

#### **Determinacion de proteina cruda (PC)**

Se determinará en muestras de insectos mediante la determinación del nitrógeno orgánico, el método se basa en la destrucción de la materia orgánica hasta disolución y oxidación de la misma. La destrucción se realiza con ácido sulfúrico concentrado a ebullición, con la adición de un catalizador. Se forma sulfato de amonio que en exceso de hidróxido de sodio libera amoniaco el que se destila recibiéndolo en ácido bórico. El borato de amonio se valora con ácido sulfúrico.

Para llevar a cabo este análisis, se utilizará 0,5 q de muestra sobre un papel tissue, en seguida se introducirá la muestra a un tubo digestor (modelo DK 20), al que se le agregará 10 mL de H<sub>2</sub>SO<sub>4</sub> más catalizador y será sometido a digestión durante 70 min a 400 $\degree$ C, donde la muestra se digiere y eliminará toda la materia orgánica. Se dejará enfriar la solución y se destilará en un destilador de protefna (modelo UDK 127; Marca Velp Scientifica) durante 4 min, el destilado se recoge en matraz de 500 mL, al cual se Ie agregaran 100 mL de acido borico y tres gotas de indicador tashiro (rojo de metilo azul de metileno), y el destilado se titula para evaluar el valor de gasto del volumen de la solución sulfúrica. Se considerará la siguiente ecuación para el cálculo de resultados:

### **%proteina = (1,4 x N x V) x factor de proteinas**

Dónde:

N: normalidad del ácido sulfúrico. V: volumen gastado de ácido sulfúrico en la titulación.

m: masa de la muestra

Factor de proteínas según tipo de muestra:

m

6,25: carne, pescado huevo, leguminosas y protefnas en general.

### **Determinacion extracto etereo (EE)**

Se determinará utilizando el método Soxhlet, evaluando el contenido de grasas y aceites de la muestra, usando como solvente éter de petróleo.

Se pesará 1 g de muestra sobre un papel filtro, se envolverá y se llevará a una estufa de secado (marca Mermmet) a 105°C durante 8 horas, luego se sacara y dejara enfriar en un desecador durante 15 min para luego ser sometido a un extractor de grasa goldfisch (modelo 6001f, Labconco), al cual se le agregará la muestra a un tubo goldfisch con éter de petróleo y se dejará en el extractor junto a un vaso precipitado donde se irá depositando la grasa, esto se realizará por un periodo de 4 a 5 h. El resultado se determinará a través de la siguiente ecuación:

EE (%) =  $100x$  ((B - A)/C)

Donde:

 $A = p$ eso del matraz limpio y seco (g)  $B =$  peso del matraz con grasa (g)

C = peso de la muestra (g)

### **Determinacion cenizas totales (CT)**

Este análisis se emplea para determinar el contenido de ceniza en los alimentos o sus ingredientes mediante la calcinación (Cañas, 1998). Se considera como el contenido de minerales totales o material

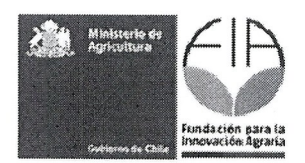

inorgánico en la muestra (Nollet, 1996; AOAC, 1998).

La muestra será sometida a un proceso de incineración en un horno mufla (Modelo 62700 Furnace, Marca Thermolyne) a 550°C durante 8 h, posteriormente se sacará la muestra y se dejará enfriar en el desecador. Los resultados se determinarán a través a la siguiente ecuación:

 $CT (%) = 100x ((A - B)/C)$ 

Donde:

 $A = p$ eso del crisol con ceniza (g)  $B = p$ eso del crisol (q)  $C$  = peso de la muestra (g)

Los resultados totales, se expresan en porcentajes de cenizas en base seca.

#### Determinación fibra cruda (FC)

Este método, permite determinar el contenido de fibra en la muestra después de ser digerida con soluciones de ácido sulfúrico e hidróxido de sodio y finalmente calcinado el residuo.

Se pesarán los gramos de la muestra desengrasada que fue sometida al extractor de grasas goldfisch, y se dejara enfriar en un crisol gooch para ser introducida al extractor de fibra (Marca Velp Scientifica), se le adicionará 150 mL de la solución de ácido sulfúrico, 5 gotas de alcohol etílico y se dejará hervir por 30 min, después de realizado esto se filtrará la muestra dos veces con agua destilada hervida, posteriormente se realizará el mismo proceso pero con 150 mL de solución de NaOH y se dejará hervir durante 30 min más, luego de esto se filtrará 3 veces la muestra con agua destilada hervida, una vez con agua destilada helada y una vez con alcohol etílico. Luego de finalizado el proceso, se sacará la muestra y se llevará a una estufa a 105°C hasta peso constante aprox 8-12 h, se dejará enfriar en el desecador y se pesará, después se llevará a un horno mufla (Modelo 62700 furnace, Marca Termolyne) a 550°C, por 8hrs se dejará en un desecador y se pesará. Los resultados se determinarán a través de la siguiente ecuación:

FC (%) =  $100x$  ((A - B)/C)

Dónde:

 $A =$  peso del crisol con el residuo seco (q)

 $B =$  peso del crisol con la ceniza (g)

 $C$  = peso de la muestra  $(q)$ 

#### Determinación materia seca (MS)

Es la fracción de la muestra que queda después que el agua ha sido eliminada y se expresa en porcentajes. Se determinará según el método para análisis proximal Weende descrito por Cañas (1998). Se pesará 1 g de la muestra y se llevará a estufa a 105°C durante 8-24hr. hasta peso constante. Los resultados se determinarán a través de la siguiente ecuación:

MS (%) = ((g) muestra seca a 105° C - peso crisol (g))/((g) muestra húmeda)) x100

#### Determinación del contenido de materia seca total

El contenido de materia seca total de la muestra, se determinará mediante la siguiente ecuación descrita por Cañas (1998):

#### MS total (%)= (% MS a 60 $\degree$  C x (%) MS a 105 $\degree$  C)/100

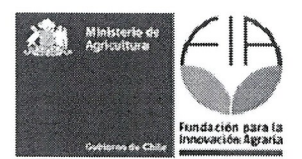

Método obietivo 3: Definir los estándares técnicos para elaborar, procesar y almacenar productos para consumo humano y/o animal a base de insectos.

Se realizarán evaluaciones organolépticas, vida útil, bromatológica de los productos de los tipos de derivados 0 bioproductos que se logren producir.

Antes de la realización de pruebas organolépticas de los productos obtenidos (harinas) a través de insectos se enviarán a análisis al INTA para el recuento de aerobios mesófilos más algunos patógenos alimentarios.

Los parámetros que se va a medir para ver vida útil de la harina.

-Identificar para el alimento cual puede ser la posible principal causa de deterioro.

-Olor atípico.

-Pardeamiento

-Cambio en la textura

-Apariencia.

Los controles simultáneos de calidad microbiológica fisicoquímica y sensorial serán:

-Actividad del agua AW.

-% de humedad absorbida en el tiempo.

-pH.

-% rancidez.

-Perdida de proteinas.

-Presencia de microorganismos (hongos, bacterias, levaduras).

Los parámetros de calidad que se le va a medir a la harina serán realizado en parte en los laboratorios de la Universidad Católica de Temuco y los que no se puedan realizar serán enviado a un tercero. Los parámetros a medir son:

-Contenido de humedad en estufa de aire forzado.

-Contenido de protefnas.

-Contenido de grasas totales.

-Perfil de ácidos grasos (solicitud análisis a externos).

-Contenido de fibra cruda.

-Contenido de cenizas.

-Minerales P.

-Minerales (macro y microminerales ej. Ca, Mg, K, Na, Zn, Se) (solicitud analisis a externos).

#### **Evaluaci6n de condiciones de almacenamiento y envasado:**

La evaluación de la estabilidad del producto empacado al vacío en bolsas aluminada de polietileno y envasada en potes de plástico se realizará a temperatura ambiente (18 +-  $2^{\circ}$ C y 70 % humedad relativa) AI inicio del ensayo se analizará la composición nutricional para conocer el perfil nutritivo de la harina luego se almacenará por un periodo de tres meses, analizando cada 15 días el contenido de humedad, pH en el laboratorio de bromatología de la Universidad Católica de Temuco, el contenido de rancidez, análisis microbiológico, actividad del agua, color perfil de ácidos grasos de la muestra recién envasada y luego de los tres meses se solicitará a un laboratorio externo.

Posteriormente las evaluaciones organolépticas se realizarán a través de:

#### **Analisis sensorial con un panel no entrenado**

Para la evaluación sensorial en personas, se realizará un cuestionario estructurado sobre un total de 20 personas voluntarias con edades de entre 15 a 40 arios en el laboratorio de Bromatologia de la Universidad Cat6lica de Temuco.

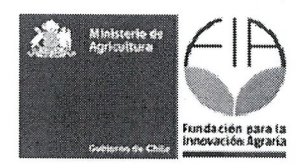

#### **Tratamientos**

Para esto se elaborarán distintas presentaciones caseras a base de harina de insectos que constituirán los tratamientos. Éstos estarán conformados por dos grupos de preparaciones: galletas y queques, los cuales seran elaborados con los mismos ingredientes cambiando solo las proporciones de harinas.

Los tratamientos a evaluar serán los siguientes:

#### **Preparacion de galletas**

Tratamiento galletas 0 (TO): Testigo, utilizacion 100% de harina de trigo. Tratamiento galletas 1 (T1): utilización de 50% harina de insectos y 50% de harina de trigo. Tratamiento galletas 2 (T2): utilizacion de 100% harina de insectos.

#### **Preparacion de queque**

Tratamiento queques 0 (TO): Testigo, utilizacion 100% de harina de trigo. Tratamiento queques 1 (T1): utilización de 50% harina de insectos y 50% de harina de trigo. Tratamiento queques 2 (T2): utilizacion de 100% harina de insectos.

Posteriormente, se realizarán pruebas de mercado (dirigida a adolescentes y adultos) que consistirán en una degustación de los productos para evaluar el grado de aceptación de las galletas y queques. Para esto se realizará una prueba experimental simple a nivel de laboratorio que consistirá en presentar las 3 muestras de galletas y 3 muestras de queques en forma simultánea y debidamente codificadas a un panel no entrenado, compuesto por 20 personas voluntarias, las cuales indicaran la muestra de su preferencia de acuerdo a la encuesta aplicada. En la encuesta se evaluarán aspectos tales como olor, color, textura, sabor y presentación mediante la siguiente escala (Cerda et al., 1999; Sánchez, 2012):

- 1) Me gusta muchisimo
- 2) Me gusta bastante
- 3) Me gusta ligeramente
- 4) Ni me gusta ni me disgusta
- 5) Me desagrada ligeramente
- 6) Me desagrada bastante
- 7) Me desagrada muchisimo

Posteriormente, los datos serán procesados y analizados mediante estadística descriptiva utilizando Excel.

La vida útil se determinará realizando, análisis fisicoquímicos (rancidez) y microbiológicos del producto después de dejarlo un tiempo determinado almacenado a temperatura ambiente y con temperatura de 37°C para acelerar el proceso natural. Sé solicitará al laboratorio del INTA que realice las pruebas de vida útil.

#### **Analisis sensorial para consumo animal**

El análisis sensorial en animales menores y aves se realizará midiendo el consumo y rechazo del producto.

#### **Aves de corral**

Para esto se evaluarán un total de 45 aves de corral (pollos) de las mismas edades, las cuales serán distribuidas en tres corrales (5 aves por tratamiento) cada uno con tres repeticiones, los cuales recibirán alimento y agua *ad libitum*. El ensayo se establecerá por un periodo de 40 días.

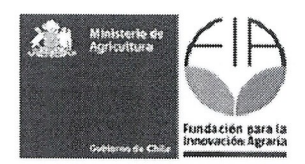

#### **Tratamientos**

Los tratamientos estarán constituidos por un total de 3 dietas que incluirá: Tratamiento 0 (T0): Testigo, utilización de concentrado para pollos. Tratamiento 1 (T1): utilización de 100% harina de insectos. Tratamiento 2 (T2): utilización de harina de maíz.

#### **Diseno experimental**

Los tratamientos serán distribuidos en un diseño de bloques completamente al azar con tres repeticiones por tratamiento por un periodo de 40 dias.

#### **Variables a medir**

- Peso corporal (g): se evaluará el peso corporal de los pollos al inicio del ensayo y luego se pesaran semanalmente (3 pollos por tratamiento).
- Consumo de alimento (g): éste se calculará mediante la diferencia entre producto inicial consumido y residual al final de la semana.
- Mortalidad diaria (%): medida diariamente hasta el final del ensayo.

#### **Analisis estadistico**

Los datos serán evaluados utilizando ANDEVA con la prueba de comparación múltiple de Tukey  $(p \le 0.05)$  y los datos porcentuales serán transformados mediante el arcoseno de la raíz cuadrada con el programa estadístico SPSS versión 15.0.

**Método** objetivo 4: Desarrollar un estudio de mercado para la comercialización de insectos para uso alimentario en los mercados identificados.

La metodología de trabajo en el estudio de mercado será exploratoria y descriptiva por cuanto es un tema poco estudiado y del cual no hay referentes anteriores para el caso particular. Las fuentes de información son primarias y secundarias. En el caso de las secundarias corresponden a estudios técnicos de oferta y demanda de mercado, y en el caso de información primaria, la realización de una encuesta a los productores asociados al proyecto para caracterizar su situación técnico productiva y su relación con el mercado.

Los pasos para el trabajo, establecen las siguientes etapas para la definición de criterios:

1.-Analisis del entorno de atractivo de mercado

Para el desarrollo de este análisis se recopilará principalmente información secundaria tanto de los competidores directos e indirectos, de Chile y el Mundo; y entrevistando a potenciales clientes (como industria de alimento de salmones). EI objetivo es determinar oferta disponible de productos similares a los que se podrían ofrecer con el proyecto y sus correspondientes precios. Así se obtendrá:

- a) Descripción de la comercialización del Producto
- b) Análisis de Porter
- c) Oportunidades y Amenazas
- d) Conclusiones del Análisis Externo

2.-Analisis de la cadena de valor del negocio

Mediante la comparación con empresas productoras, entrevistando a productores, competidores y potenciales clientes se:

a) Identificarán las fortalezas y debilidades de la empresa y de los productos que ésta ofrece

b) Analisis de la cadena de valor, donde se identificara cual 0 cuales de las actividades que realiza la empresa es 0 son fuente de alguna ventaja competitiva que permita generar mayor valor.

c) Conclusiones del Análisis Interno

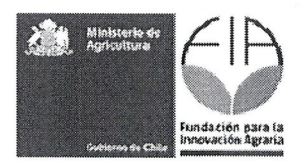

3.-Analisis del tipo de participantes del mercado

Se realizarán entrevistas a personas familiarizadas con el uso y comercialización de insectos para uso alimentario y encargados de la compra de mercaderias en restaurantes, supermercados de Temuco y empresas elaboradoras a alimento para animales y/o peces. Las entrevistas no seran estructuradas, serán realizadas a expertos o entendidos en el tema y no tendrán un tiempo definido de duración, debido a que se dará prioridad a la calidad y a la cantidad de información recolectada. Además, los datos obtenidos en las entrevistas servirán de complemento y de apoyo a los resultados que se conseguirán en las encuestas a los consumidores y a las empresas del mercado potencial. El objetivo de las encuestas es presentar una adecuada interpretación de:

- EI nivel de conocimiento del publico en general acerca del producto.
- Las preferencias, motivaciones, costumbres y habitos de consumo de los consumidores respecto a este producto 0 potenciales clientes
- Los requerimientos y caracterfsticas de compra y consumo de los clientes 0 empresas potenciales.

Con lo anterior se obtendrá:

a) Mercado Total

b) Mercado Potencial

c) Competidores

4.-Definicion de elementos de la estructura del diserio y criterios para el diserio del modelo de negocios

A través del método CANVAS, con la empresa asociada, se detectarán sistemáticamente los elementos que generan valor al negocio. La metodologfa, desarrollada por Osterwalder, consiste en dividir el proyecto en nueve módulos básicos que explican el proceso de cómo una empresa genera ingresos. Como resultado de lo anterior, se clarifican los canales de distribución y las relaciones entre las partes, se determinan los beneficios e ingresos y especifican los recursos y actividades esenciales que determinan los costos más importantes. Finalmente se puede determinar las alianzas necesarias para operar.

#### **EI universo minimo a encuestar de apicultores region de La Araucania y empresas dedicadas al control biologico.**

Para determinar la muestra mínima de apicultores a encuestar en la región de La Araucanía, se realizará una estimación adecuada del tamaño muestral, utilizando la fórmula descrita por Duffau (1999).

$$
N \cdot Z^2 \cdot p (1-p)
$$

 $n=$ 

 $d^2 \cdot (N-1) + Z^2 \cdot p (1-p)$ 

En donde:

n: es el tamaño de la muestra,

N: la población total,

Z: el valor de z para el nivel de confianza (1- alfa),

p: la proporción esperada en la población,

d: la precision absoluta.

De acuerdo al cálculo realizado se determinó muestrear un total de 72 apicultores representativos de la región, que según INE (2009) la región de La Araucanía cuenta con un total de 3460 apicultores. Se pensó en apicultores como productores primarios que cuentan con experiencia en crianza de insectos y podrfan innovar facilmente hacia nuevos productos tales como los insectos propuestos en el estudio.

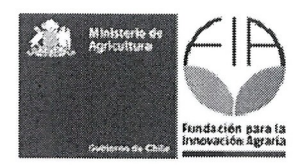

Para determinar la muestra mínima de empresas a encuestar, también se realizará una estimación adecuada del tamario muestral, utilizando la formula descrita anteriormente par Duffau (1999). De acuerdo a lo investigado se reportaron un total de 13 empresas dedicadas al control biológico en Chile, algunas inscritas en la Agrupacion de Agricultura Organica de Chile (AA6CH) (ITAS, ControlBest Ltda., Iona Chile - Reyes e Inostroza, Thallus Ltda., MyV S.A. (Distribuidora de insumos agrícolas Martinez y Valdivieso), MIP-AGRO, ControlBest Chile, BIOGRAM SA, Agroconnexion Ltda.) y otras empresas dedicadas al rubro (BioBichos Chile, BioBee, XILEMA SA, Ecomusca Biocontrol). De éstas, y según el resultado de la fórmula para determinar el tamaño mínimo a muestrear, se determinó encuestar un total de 11 empresas representativas del pais.

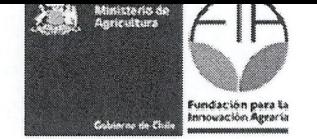

1.5. Actividades: Indicar las actividades a llevar a cabo en el proyecto, asociándolas a los objetivos específicos y resultados esperados.

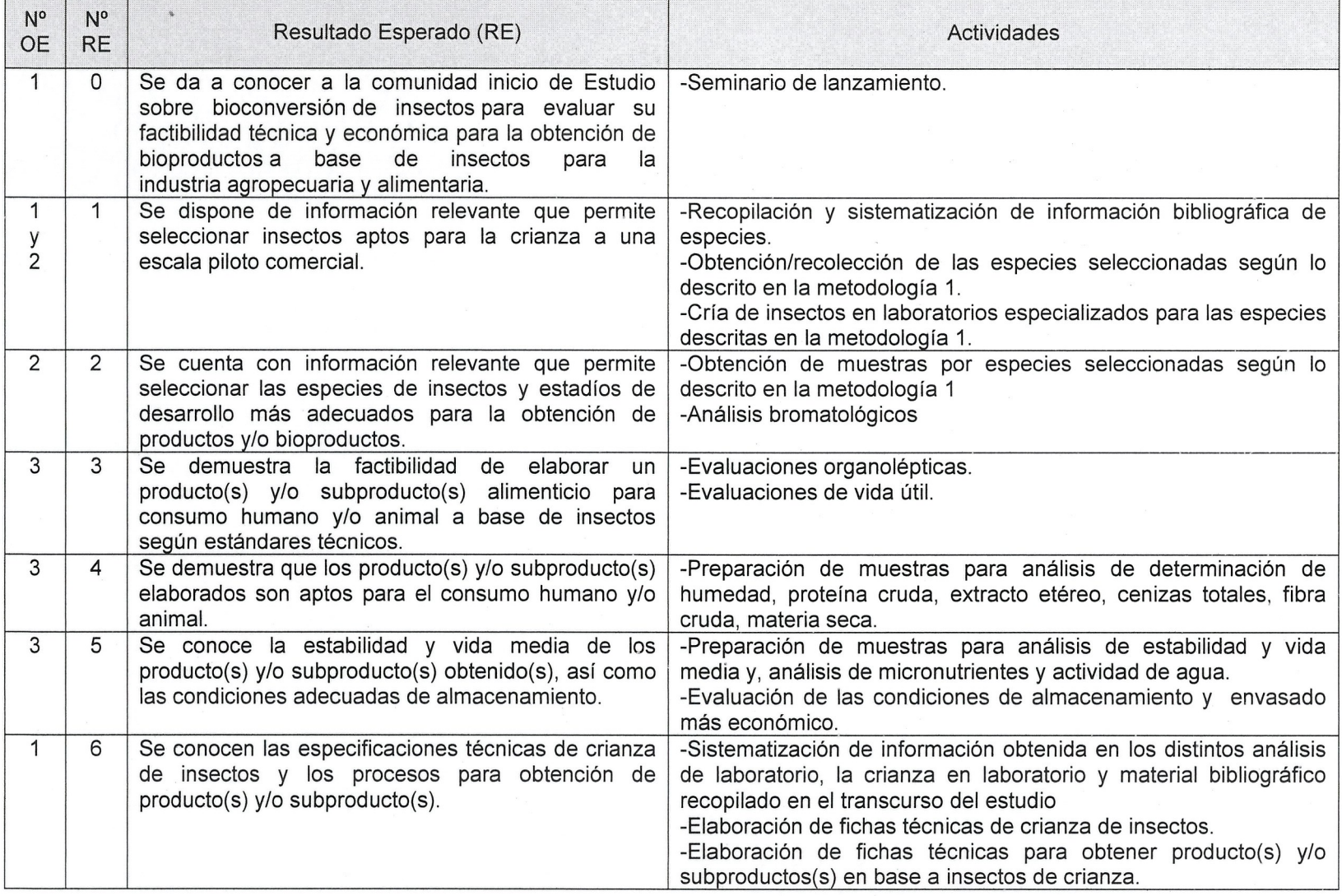

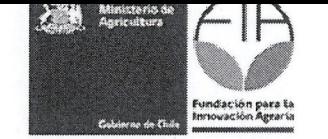

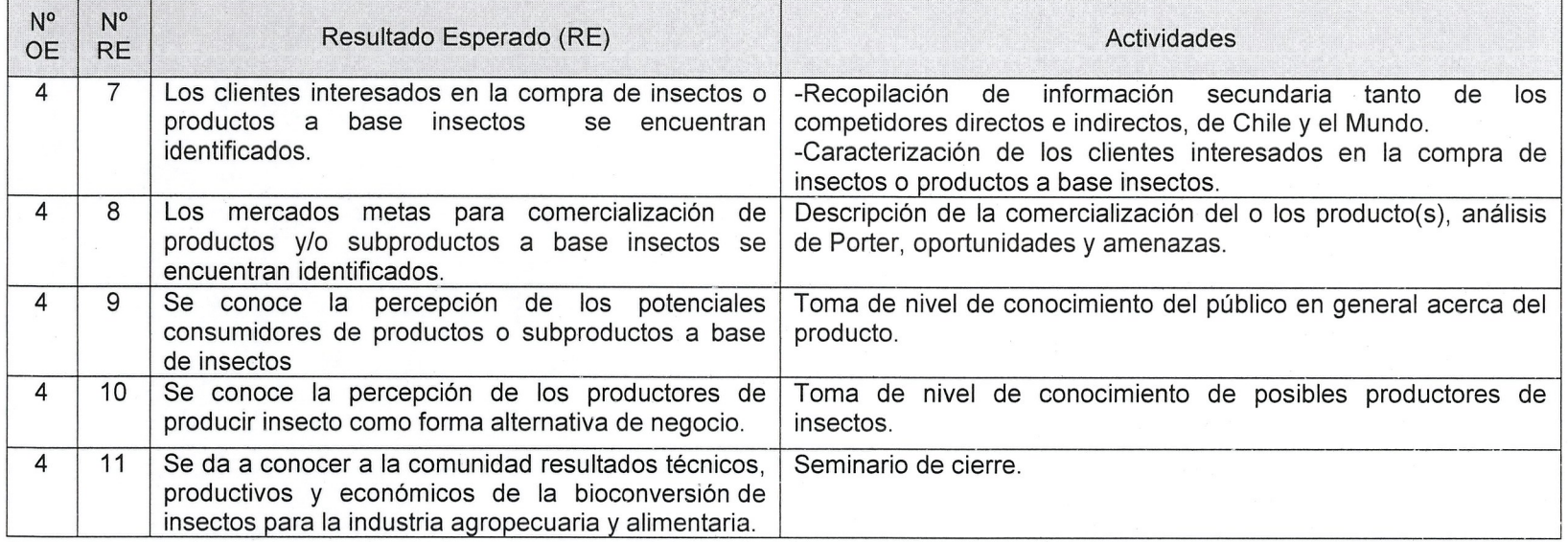

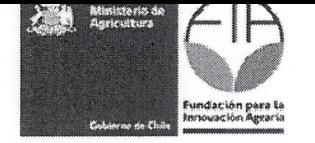

1.6. Carta Gantt: Indicar la secuencia cronológica para el desarrollo de las actividades señaladas anteriormente de acuerdo a la siguiente tabla:

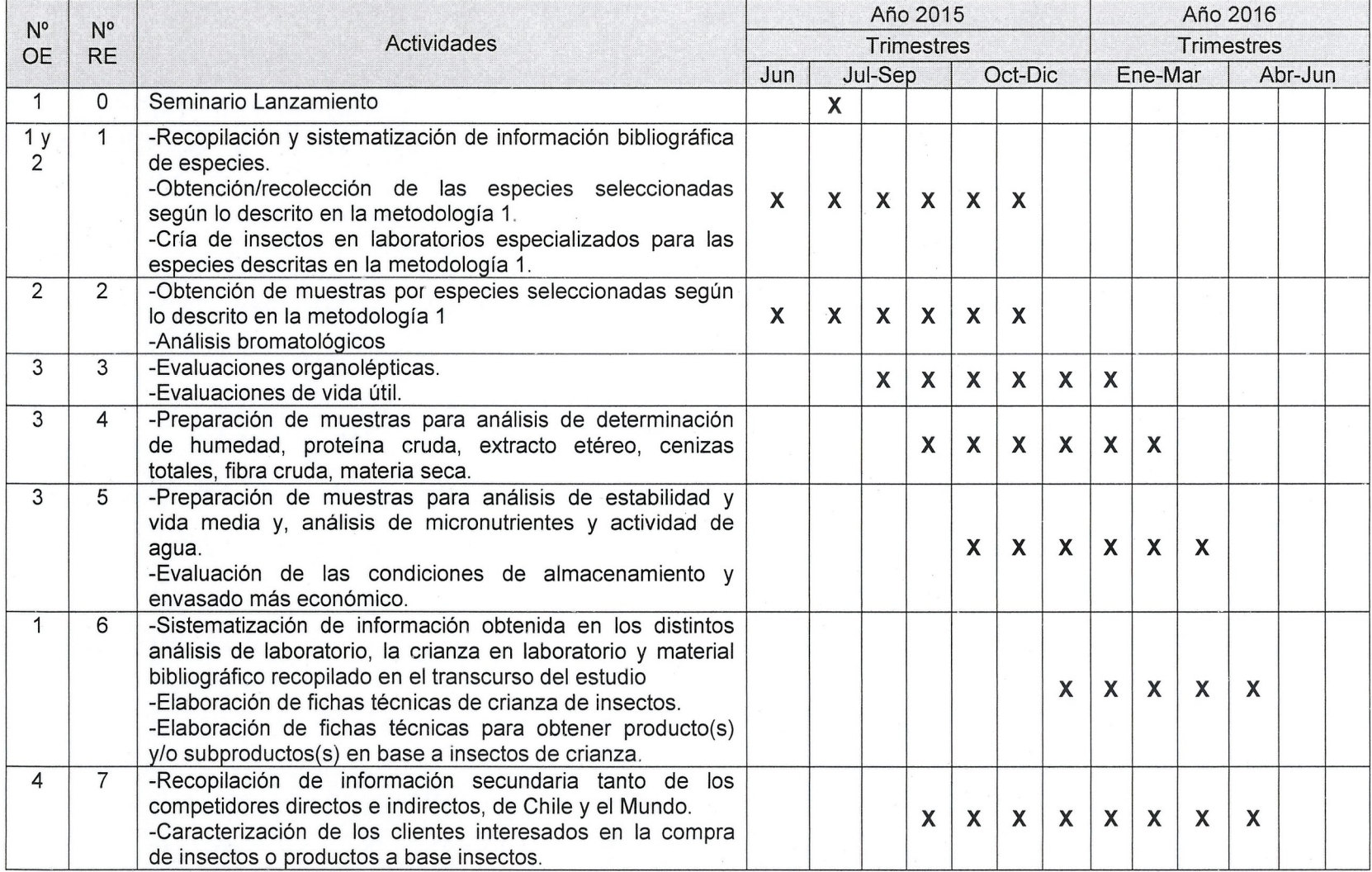

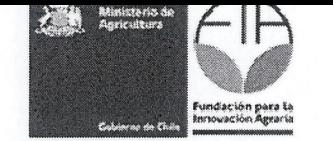

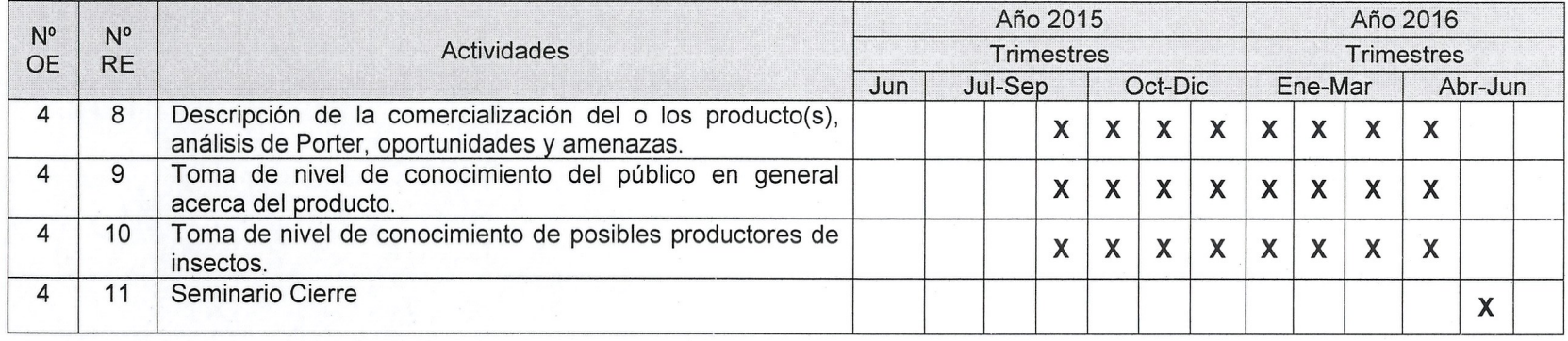

#### Actividades de difusión programadas:  $1.7.$

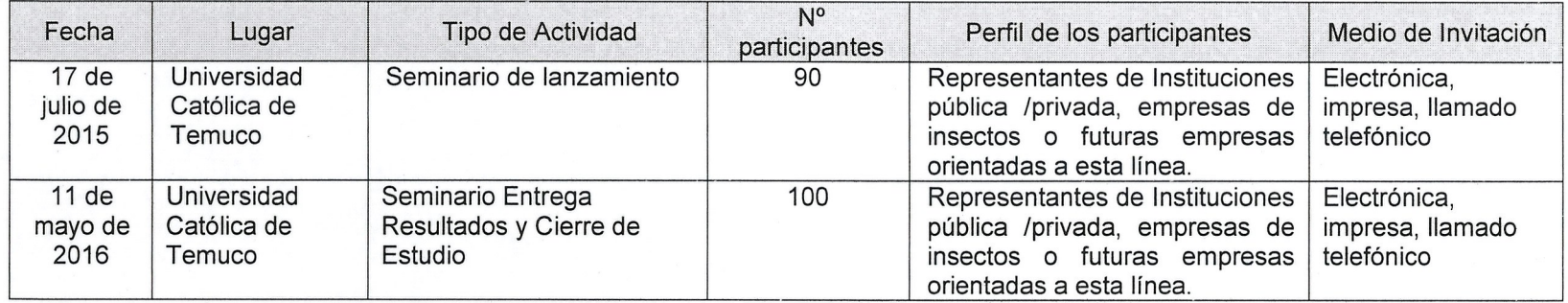

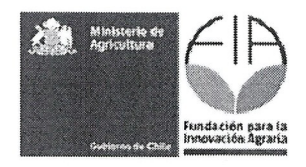

## 13. **Anexos**

**Anexo 1.** Ficha identificación del postulante ejecutor

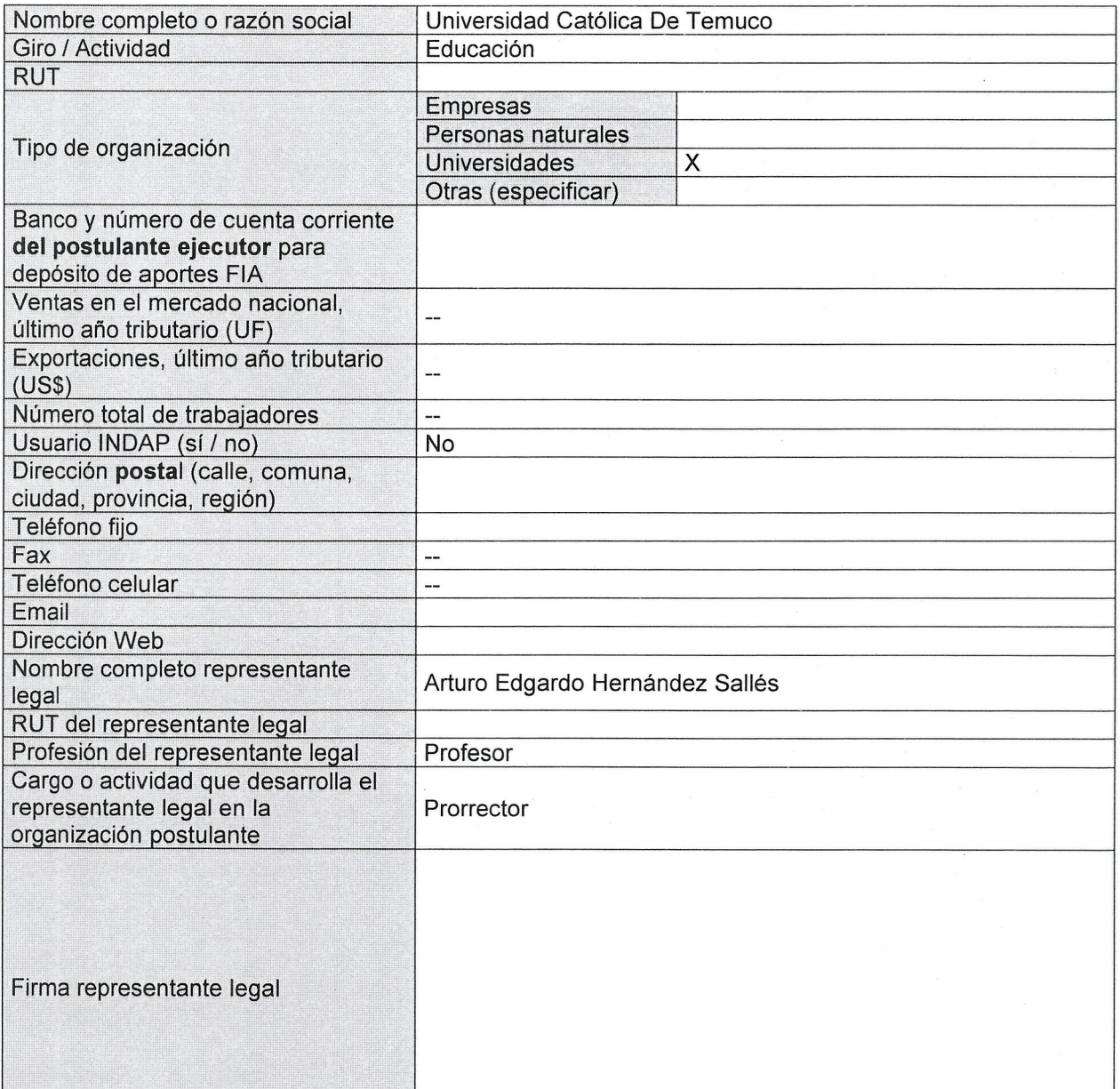

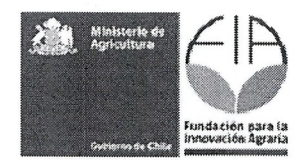

Anexo 2. Ficha identificación de los asociados. Esta ficha debe ser llenada para cada uno de los asociados al proyecto.

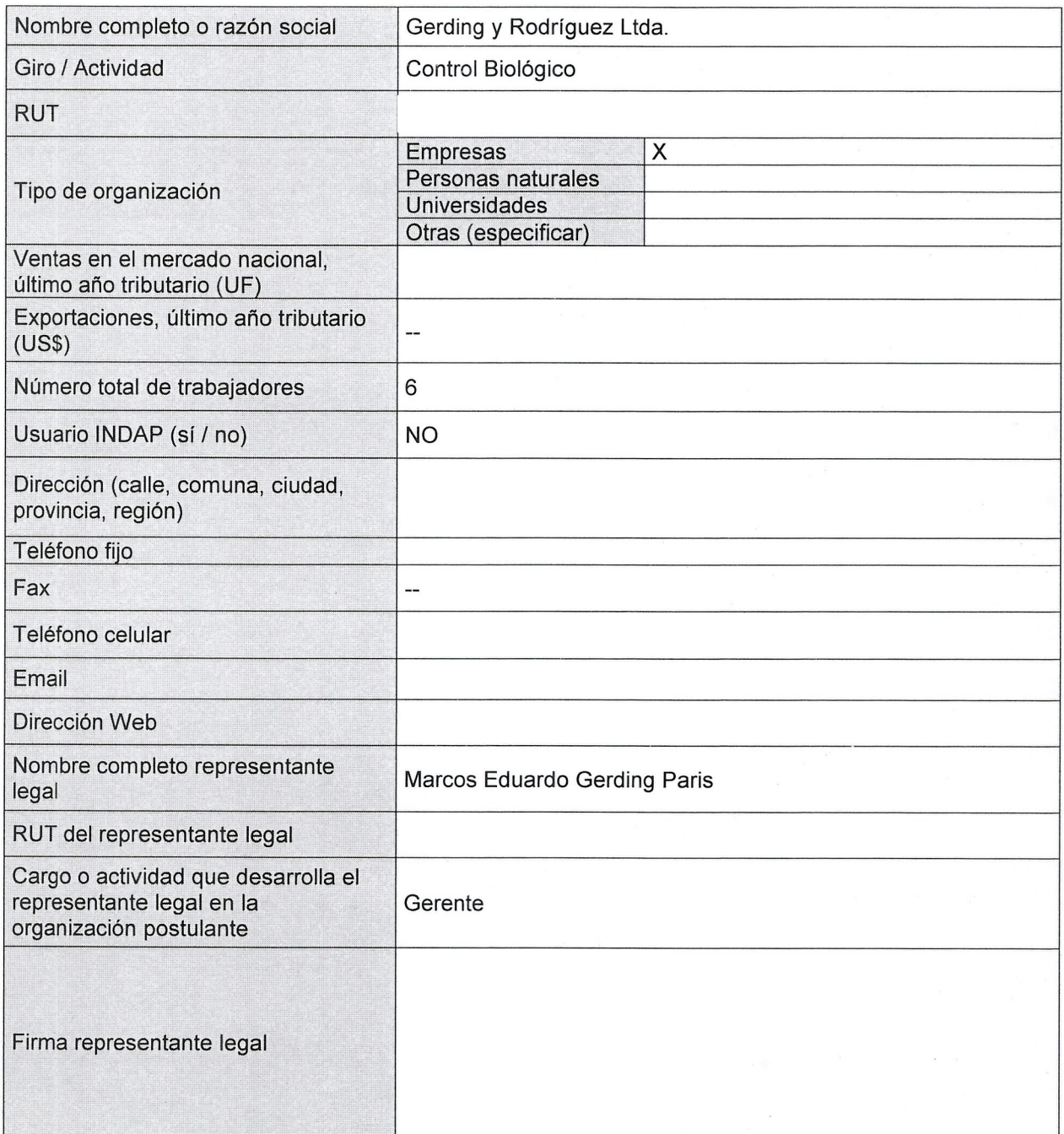

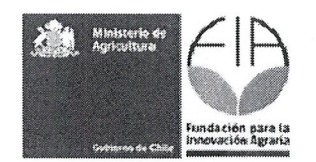

**Anexo** 3. Ficha identificacion coordinador y equipo tecnico. Esta ficha debe ser lIenada por el coordinador y por cada uno de los profesionales del equipo técnico

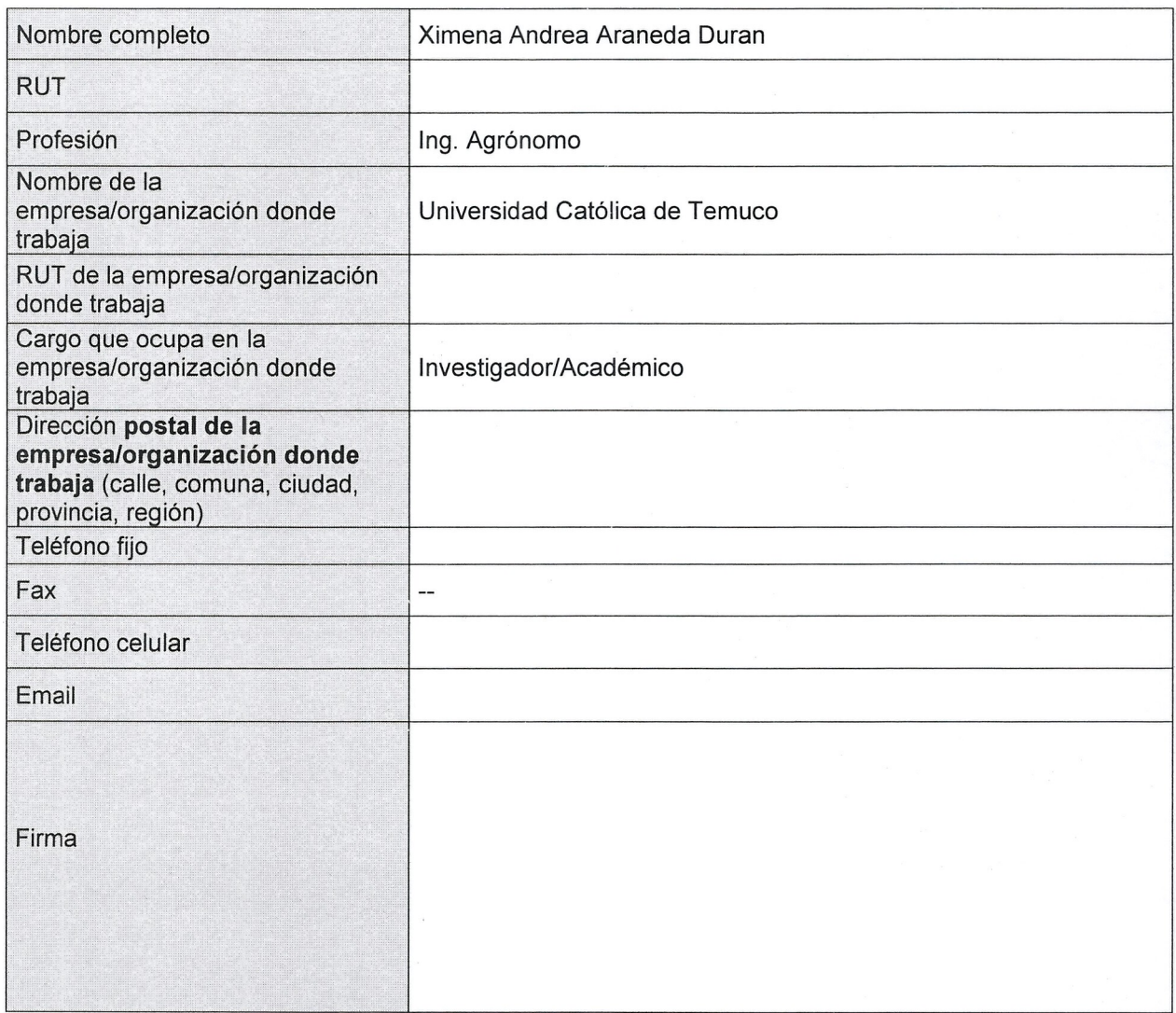

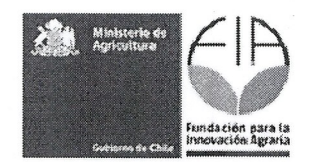

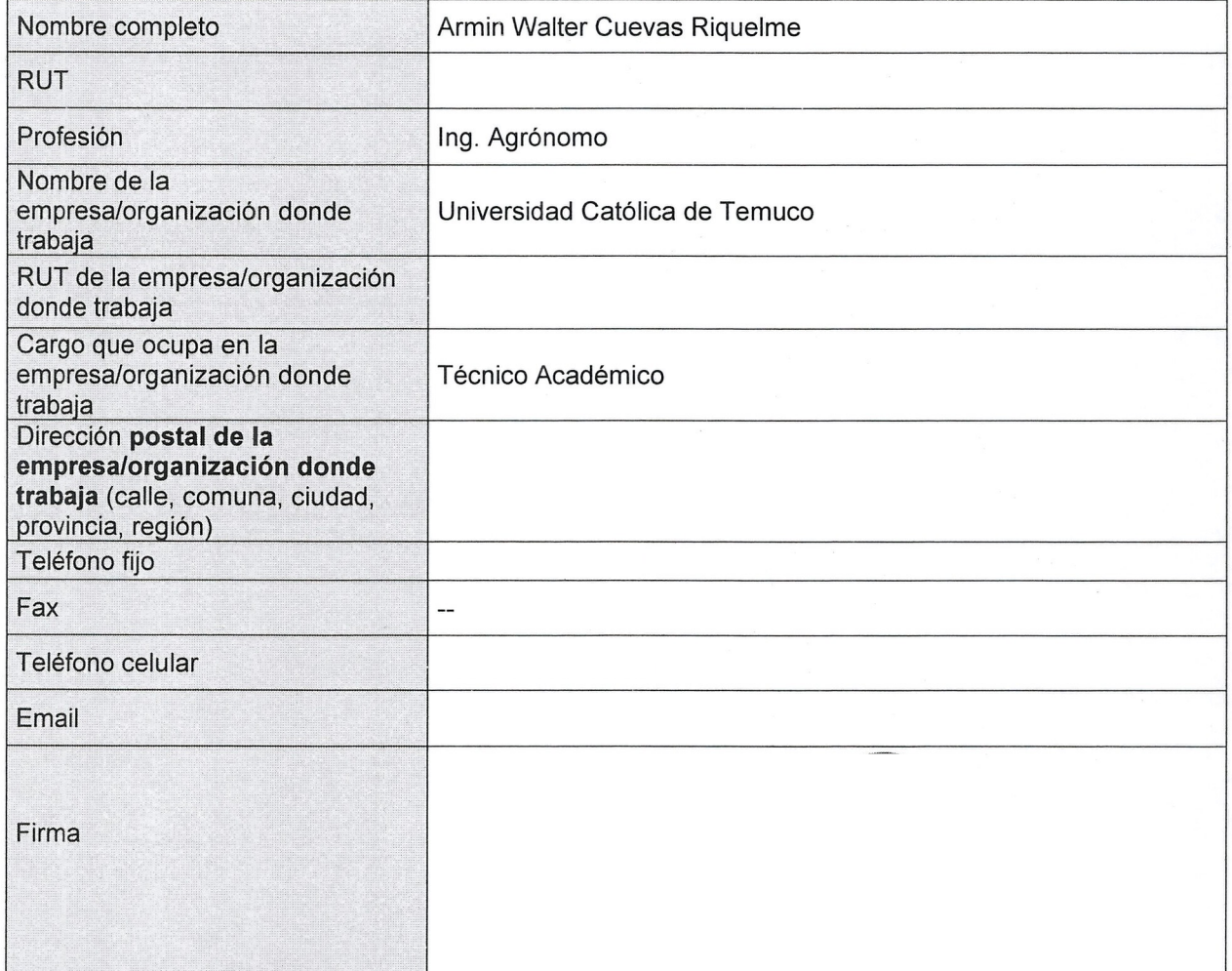

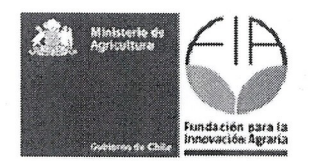

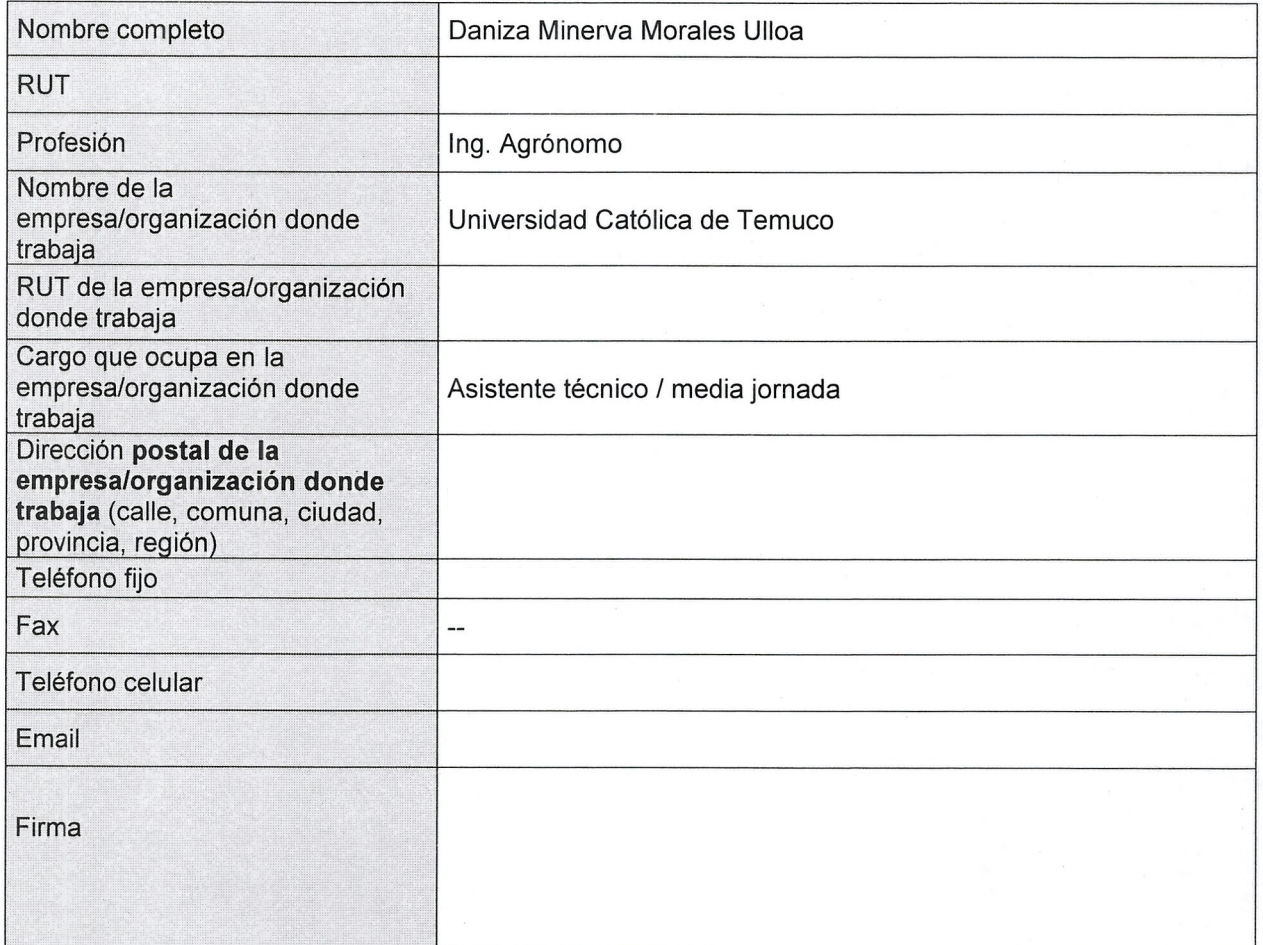

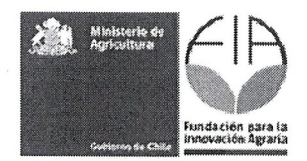

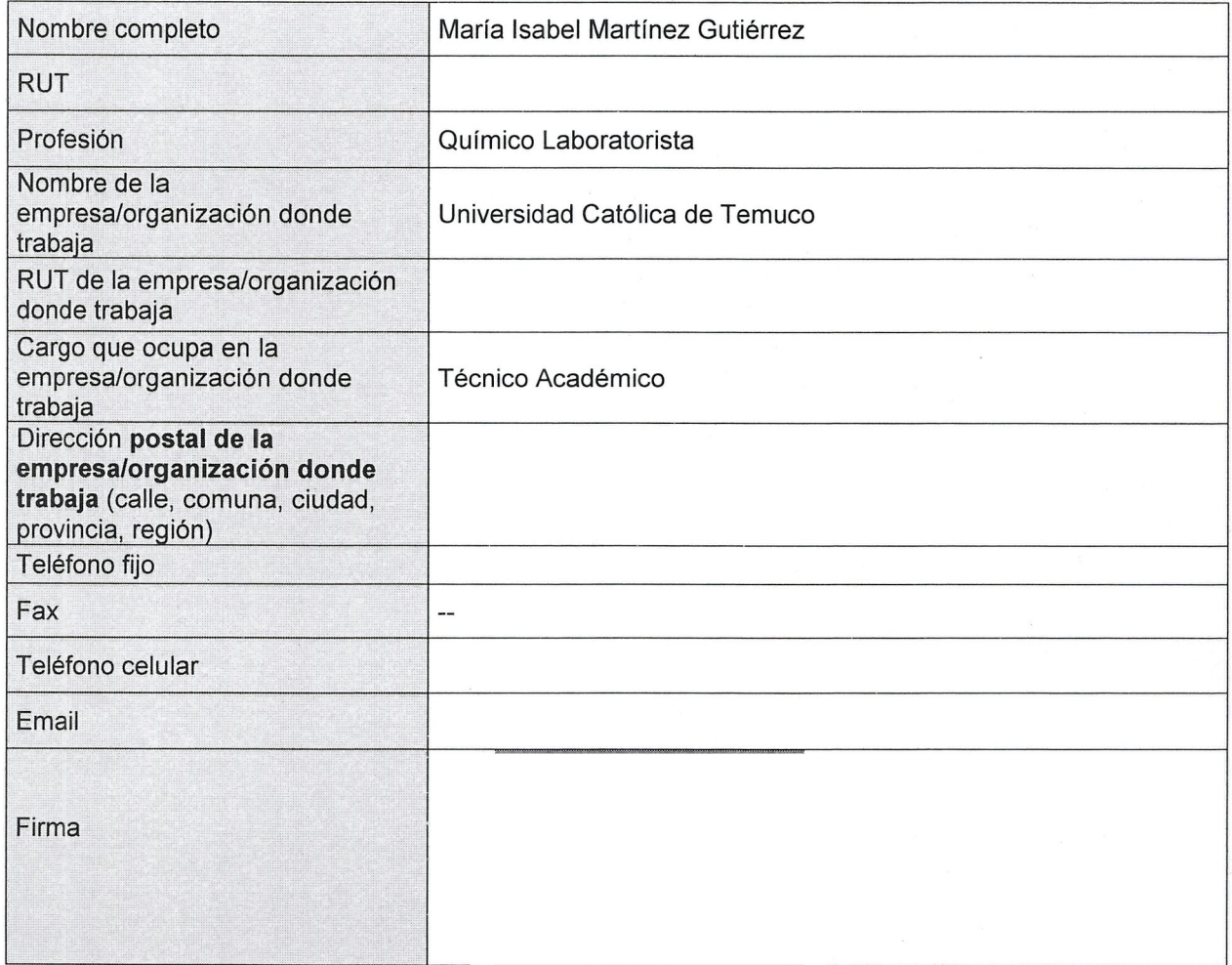

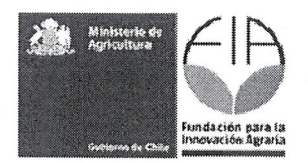

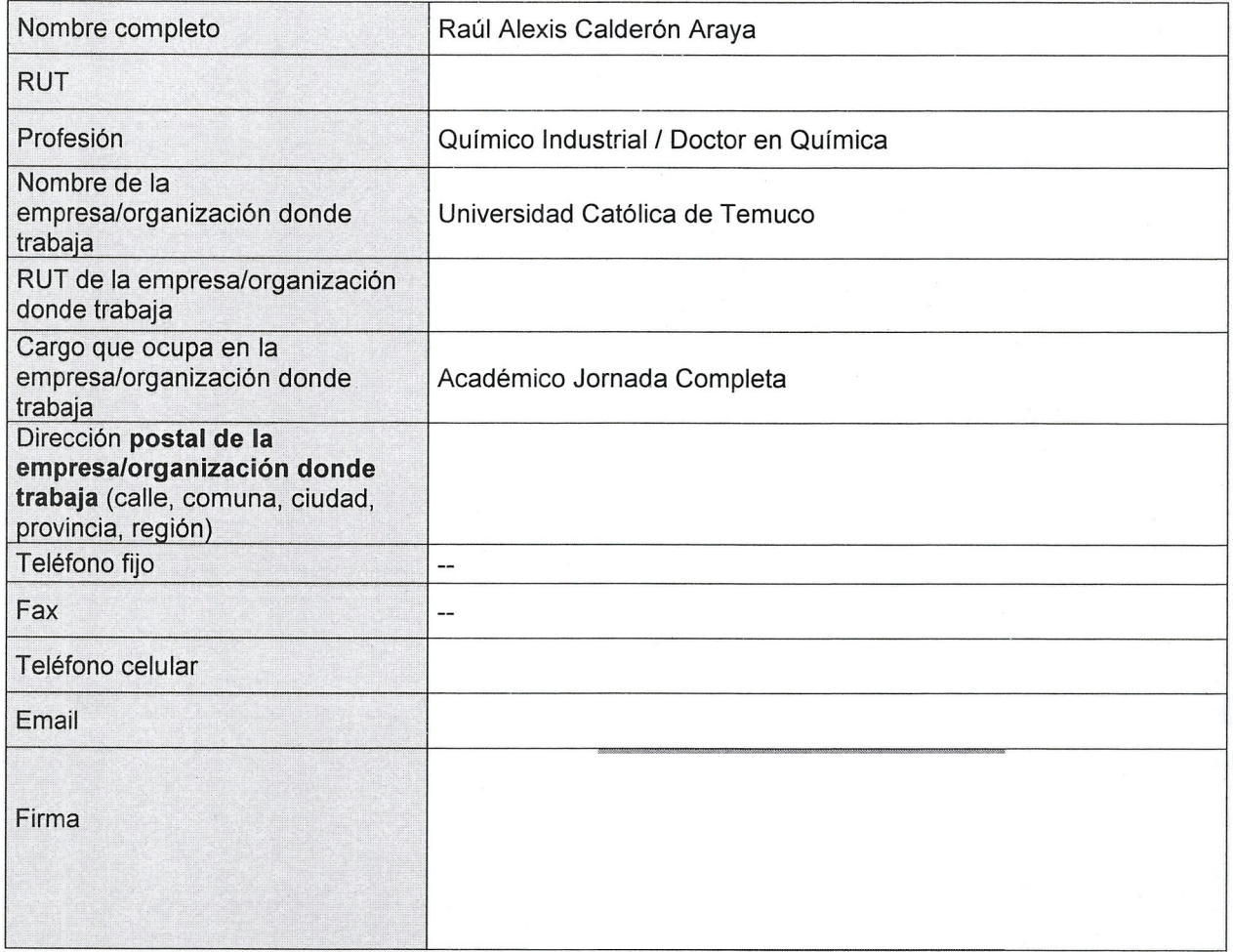